## Polynômes orthogonaux

Sur  $E = C^0([0,1], \mathbb{R})$  on définit un produit scalaire par

$$
\langle f,g\rangle=\int_0^1 f.g
$$

On identifie polynômes et fonctions polynomiales ; on note

$$
E_n = \mathbb{R}_n [X]
$$

Pour  $n \geq 1$ ,  $E_{n-1}$  est un hyperplan de  $E_n$ ; notons  $D_n$  la normale de  $E_{n-1}$  dans  $E_n$ .

 $\mathcal{D}_n$  contient un unique polynôme  $\mathcal{L}_n$ qui vérifie

$$
L_n\left(0\right) = 1
$$

On se propose de le calculer.

## 1e méthode

 $L_n$  est orthogonal à 1,  $X, X^2, ..., X^{n-1}$ , et  $L_n$  (0) = 1 ; d'où un système linéaire (système de Cramer) de taille  $n + 1$  dont la solution représente  $L_n$ .

On pourra utiliser numpy.linalg.solve

## 2e méthode

Utiliser l'algorithme d'orthonormalisation de Schmidt.

## Programmes

```
import numpy as np
import matplotlib.pyplot as plt
import numpy.linalg as alg
from numpy.polynomial import Polynomial
nb points = 101x = npulinspace(0, 1, nb points)
y0 = np{\cdot}zeros(nb\_points)<br>plt.plot(x,y0)
                                 # tracé de l'axe
# calcul par résolution d'un
# système de Cramer
def legendre(n):
    a = np.zeros((n+1, n+1))for i in range(n):
        for j in range(n+1):
            a[i, j] = 1/(i + j + 1)a[n, 0] = 1b = np{\cdot}zeros(n+1)b[n] = 1return Polynomial(alg.solve(a,b))
def tracer(n):
    y = (leqendre(n))(x)plt.plot(x, y)
for k in range(6,12):
    tracer(k)
```

```
import numpy as np
import matplotlib.pyplot as plt
import numpy.linalg as alg
from numpy.polynomial import Polynomial
nb points = 101x = npu. linspace(0, 1, nb points)
y0 = np{\cdot}zeros(nb{\cdot}points)plt.plot(x,y0) # tracé de l'axe
def produit_scalaire(p, q):
    return (p*q).integ()(1)
# Calcul des n premiers par récurrence :
# orthogonalisation (et non orthonormalisation)
def legendre(n):
    un = Polynomial([1])
    resultat = [un]
    carre normes = [product scale(un, un)]X = \overline{P_{0}}lynomial([0, 1])
    for k in range(1, n):
        P = X^{**}k0 = Pfor j in range(k):
            vi = resultat[j]vi2 = carrenormes[i]P = P - (product scalar (Q, vj) /vj2) * viP = P / P(0)resultat.append(P)
        carre normes.append(produit scalaire(P,
P))
    return resultat
```
Résultat

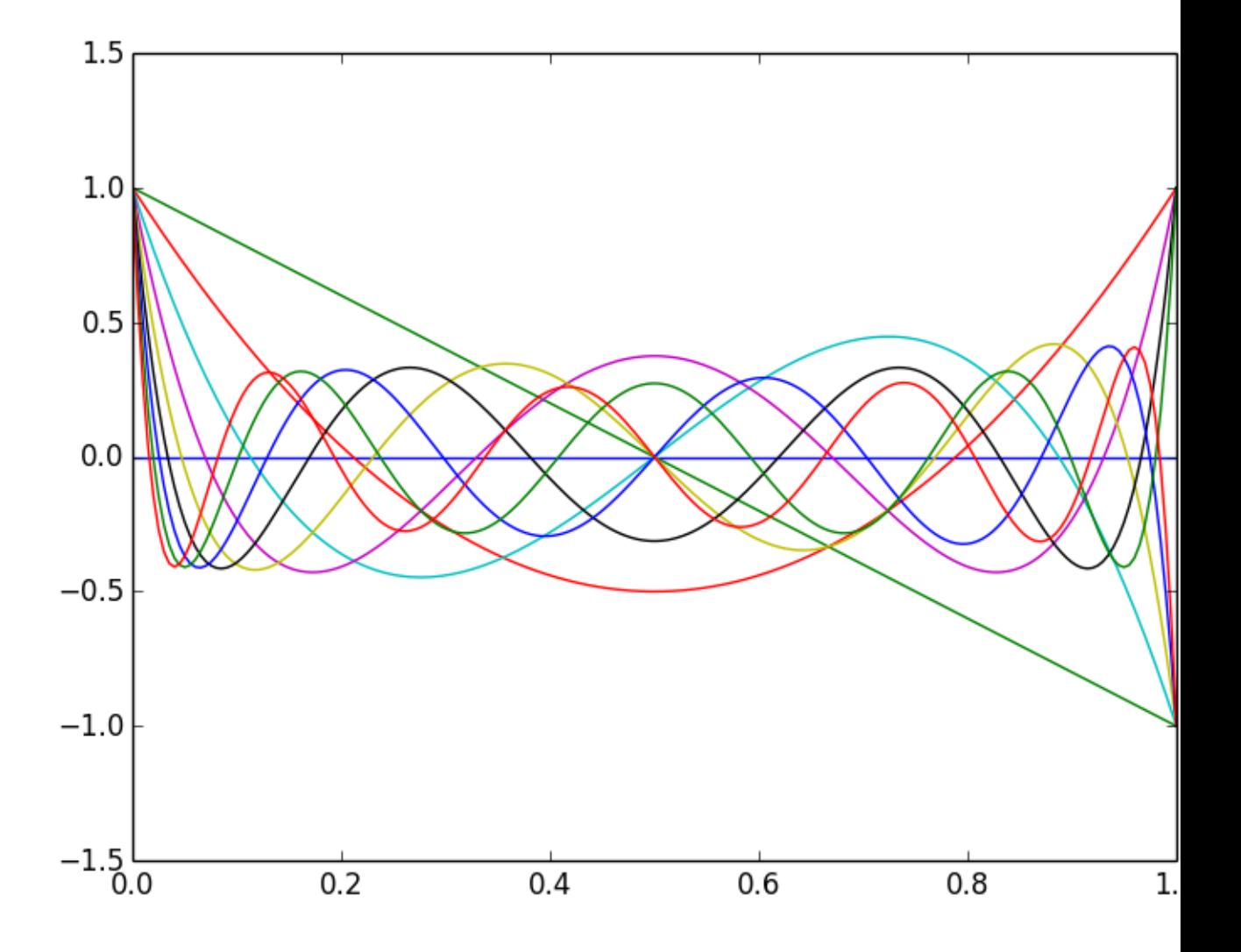